**البرامـــــــــــج اإلحصائيــــــة/2/**

**/السنة الرابعة-إحصاء رياضي/ المحاضرة السادسة والسابعة** 

التوابع و احللقات التكرارية

## The Functions and loops

 **الدكتورة: فاطمة عبد الرحمن شالف**

**للعام الدراسي 2019-2020**

**-1 التوابع Functions** ا**لتابع**: هو مجموعة من التعليمات البرمجية تحمل اسما محدداً وتؤدي مهمة معينة. الشكل العام للتابع هو: >function name<-function(arguments) { Statements } يتم استدعاء التابع بكتابة اسم التابع وبين قوسين تمرير وسطاء التابع. **مالحظة :قد يكون التابع بدون وسطاء مثال)1(** شكل تابعا يكتب العبارات التالية Syrian Arab republic University Of Albaath Faculty of Science **الحل:** ---------------------------------------------------- > ff<-function() { print("Syrian Arab Republic") print("University of Albaath ") print("Faculty of Science") } ---------------------------------------------------- نتيجة التطبيق  $>$  ff() [1] "Syrian Arab Republic" [1] "University of Albaath " [1] "Faculty of Science" ---------------------------------------------------- **مثال)2(** شكل تابعا يقوم بحساب مجموع ثالثة أعداد ومتوسطهم ويطبع النتائج. ً **الحل:** ----------------------------------------------------  $>$  fs $<$ -function(a,b,c) + {  $+$  s=a+b+c  $+$  m=s/3 + print("the sum is")  $+$  print(s)

+ print("the average is")  $+$  print(m) + } ---------------------------------------------------- استدعاء التابع بقيم عددية مباشرة  $>$  fs(2,1,3) [1] "the sum is" [1] 6 [1] "the average is" [1] 2 ---------------------------------------------------- استدعاء التابع بمتحوالت  $> x=5$  $>$  y=6  $>$  f=4  $>$  fs(x,y,f) [1] "the sum is" [1] 15 [1] "the average is" [1] 5 ---------------------------------------------------- **-2 اداة التحكم if الشكل العام)1(:** If(condition)  $\{$ Statements } **مثال)3(** شكل تابعاً بحيث يطبع كلمة positive إذا كانت قيمة العدد موجب.  $>\x<-5$  $\Rightarrow$ if(x $>0$ ) { Print("positive" } [1] "positive"

3

**مثال)4(** اكتب الكود الالزم لحساب قيمة y المعرقة كمايلي  $Y=x^2/k$ **الحل:** بما أن k ال يمكن أن تساوي الصفر لذلك ال بد من وضع شرط قبل تنفيذ حساب قيمة y . نكتب التابع التالي لتنفيذ المطلوب ----------------------------------------------------  $>$  ff <-function(x,k) {  $if(k==0)$ print("Error")  $y=x^2/k$ y } ---------------------------------------------------- التطبيق: ----------------------------------------------------  $>$  ff(6,4) [1] 9  $>$  ff(7,0) [1] "Error" [1] Inf ---------------------------------------------------- **الشكل العام)2 (** if(condition)

{ Statements }else { Statement }

{

}

**مثال)5(** شكل تابعاً بحيث يطبع كلمة negative إذا كانت قيمة العدد سالبة، وpositive إذا كانت قيمة العدد موجبة. ----------------------------------------------------  $\geq x= -9$  $>\mathrm{if}(x<0)$ { Print("negative") }else { Print("positive") } [1] "negative" ---------------------------------------------------- **مثال)6(** أكتب الكود الالزم لحساب قيمة y المعرفة كمايلي: Y={  $x + 3$   $if x \ge 5$  $x^3$  in other cases } **الحل:** نشكل تابع لحساب قيمة y المعرفة أعاله ----------------------------------------------------  $>$  ff1 $<$ -function(x) {  $if(x>=5)$ {  $y=x+3$ }else {  $y=x^3$ } print(y) }

----------------------------------------------------

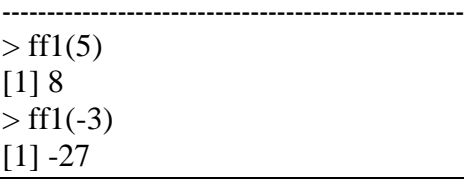

**مثال)7(** اكتب الكود الالزم لحساب قيمة y المعرفة كمايلي: Y={  $x/m$  if  $x > 4$  $x^3 + 5$  in other cases } **الحل:** ا لحساب قيمة y المعرفة أعاله مع األخذ بعين االعتبار اال تساوي m ً نشكل تابع الى الصفر. ----------------------------------------------------  $>$  ff2 $<$ -function(x,m) {  $if(x>4)$ {  $if(m==0)$ { print("Error m=0") stop } y=x/m }else {  $y=x^3+5$ } print(y) } ---------------------------------------------------- استدعاء التابع والوقوع في الحالة األولى  $>$  ff2(5,3) [1] 1.666667 ---------------------------------------------------- استدعاء التابع والوقوع في الحالة الثانية

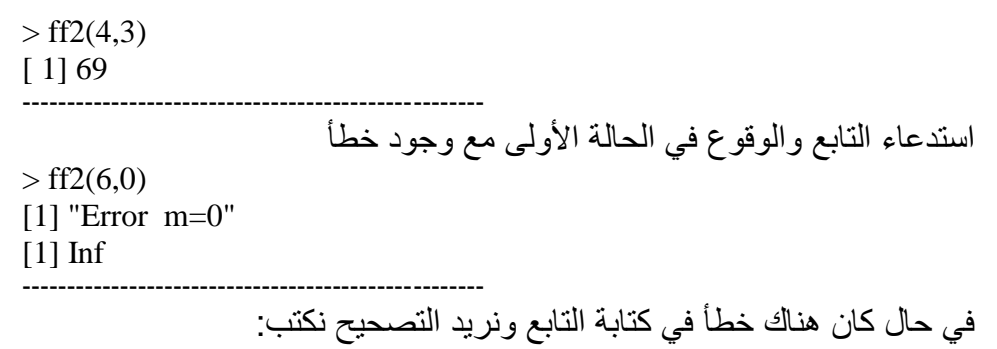

> ff2<-edit(ff2)

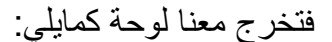

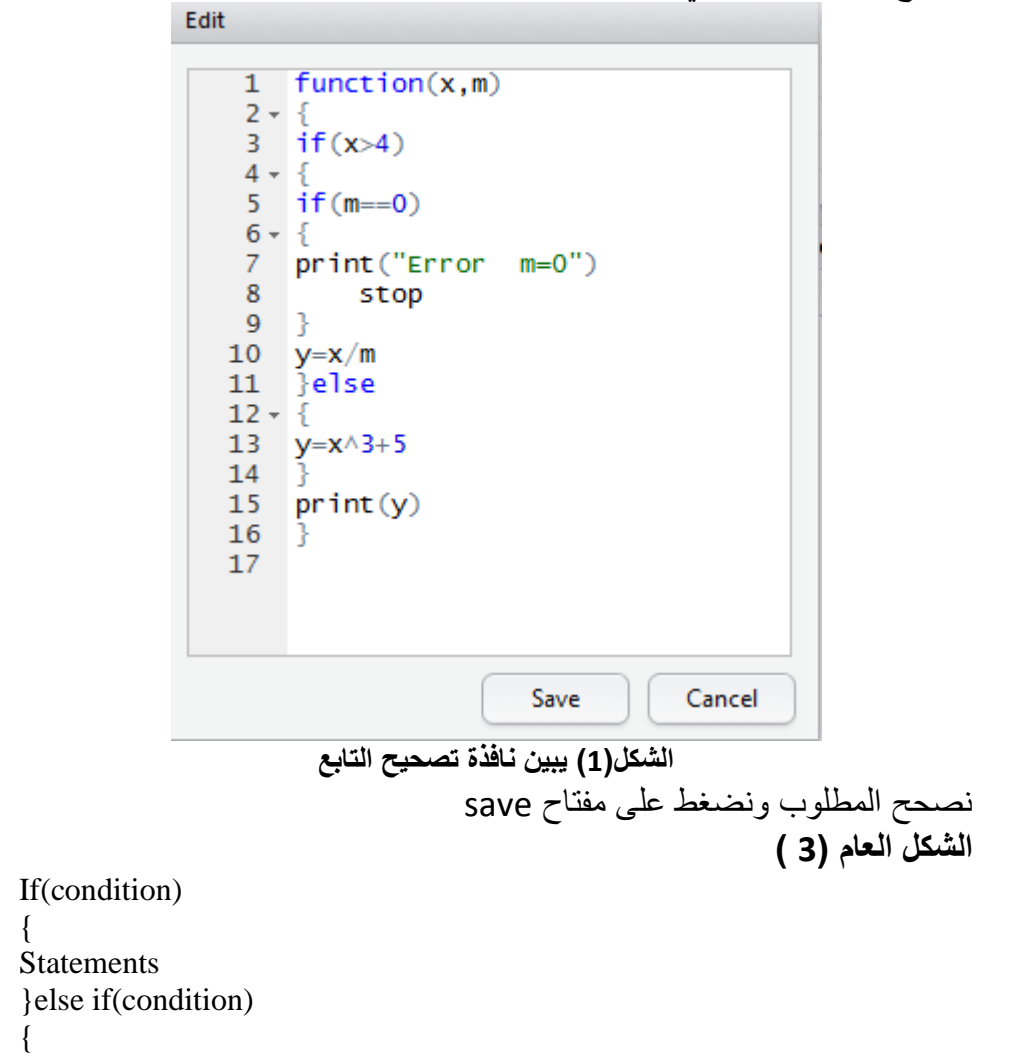

```
Statements
}else if(condition)
……
                                                                                            مثال)8(
                           ----------------------------------------------------
\Rightarrowrr\le- function(x)
{
if(x<0){
print("negative")
 }
else if(x>0){
print("positive")
 }else
 {
print("zero")
}
}
> rr(-1)
[1] "negative"
                                                                                           مثال)9(
                                        اكتب الكود الالزم لحساب قيمة y المعرفة كمايلي:
Y={
      x^2 + 1  if 0 \le x \le 5x - 3 if 5 < x \le 20\left\{\begin{array}{ll} x-3 & \text{if } 5 < x \leq 20 \\ x^3/3 & \text{in other cases} \end{array}\right\}الحل:
                             ----------------------------------------------------
> ff3<-function(x)
{
if(x>=0 & x <= 5)
{
y=x^2+1}else if(x>5 & x <= 20)
{
y=x-3}else
{
```
 $y=x^3/3$ } print ("the value of y")  $print(y)$ } ---------------------------------------------------- استدعاء التابع والوقوع في الحالة األولى  $>$  ff3(4) [1] "the value of y" [1] 17 ---------------------------------------------------- استدعاء التابع والوقوع في الحالة الثانية  $>$  ff3(6) [1] "the value of y"  $[1]$  3 ---------------------------------------------------- استدعاء التابع والوقوع في الحالة الثالثة  $>$  ff3(-3) [1] "the value of y"  $[1] - 9$ ---------------------------------------------------- **-3 األداة ifelse** الشكل العام: ifelse (condition,a,b) اذا كان الشرط صحيح تنفذ العملية a وإن كان غير صحيح تنفذ العملية b **مثال)10(**  $> x$  $[1]$  1 -6 0 5 11 -2  $>$  ifelse(x $>0$ ,"positive","negative") [1] "positive" "negative" "negative" "positive" "positive" "negative" **مثال)11(** شكل تابعاً بحيث يختبر العدد ان كان فردياً أو زوجياً ويطبع odd للفردي و even للزوجي مستخدما تعليمة ifelse. **الحل:** ----------------------------------------------------  $>$  fss $<$ -function(x) {  $ifelse(x%%2=-1,"odd", "even")$ }

 $> x=12$  $> y=7$  $>$ fss $(x)$  $[1]$  "even"  $>$ fss(7)  $[1]$  "odd"  $>$ fss $(-3)$  $[1]$  "odd"  $>$ fss $(10)$  $[1]$  "even" ٤- الحلقة for الشكل العام: for(i in start:end)  $\{$ **Statements**  $\}$ مثال(12) اطبع مربع الأعداد التالية(5,12,13) مستخدماً أمر الحلقة.  $> x < -c$  (5 12 13)  $>$  for (n in x)  $\{$  $print(n^2)$  $\mathcal{F}$  $[1] 25$  $[1]$  144  $[1]$  169 **مثال(13)**<br>لدينا المصفوفة التالية:  $> x$  $[,1]$  [,2] [,3]  $[1, 1 4 7$ 

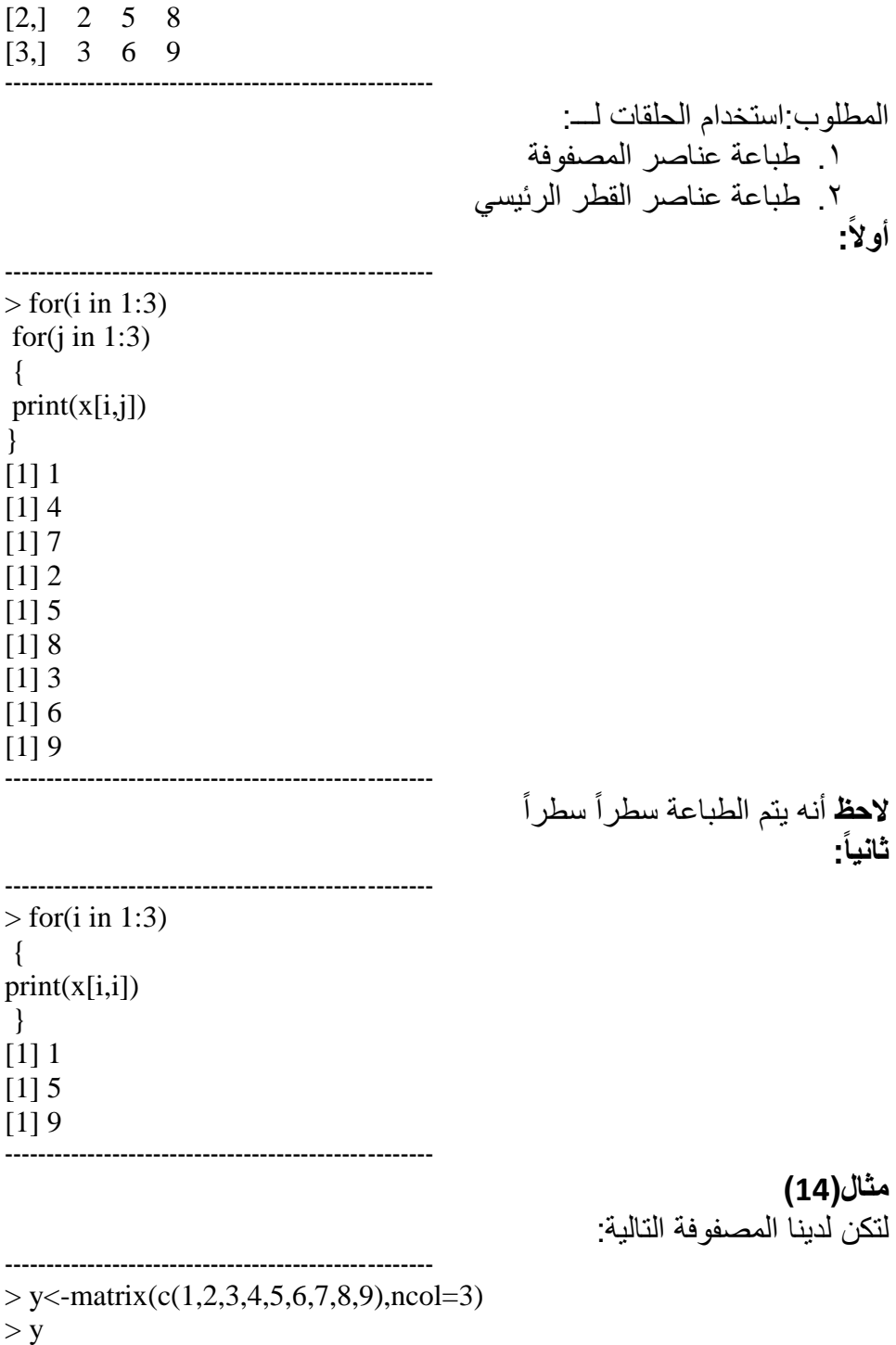

 $[$ ,1]  $[$ ,2]  $[$ ,3]

 $[1, 1 1 4 7$  $[2,] 2 5 8$ [3,] 3 6 9 ---------------------------------------------------- طباعة العناصر التي تقع فوق القطر الرئيسي)طبعاً هي العناصر التي يكون فيها دليل السطر أقل من دليل العمود j<i) ----------------------------------------------------  $>$  for(i in 1:3) for $(i$  in 1:3) {  $if(i < j)$ { print(y[i,j]) } }  $[1]$  4 [1] 7 [1] 8 ---------------------------------------------------- طباعة العناصر التي تقع تحت القطر الرئيسي)هي العناصر التي يكون فيها دليل السطر أكبر من دليل العمود j>i) ----------------------------------------------------  $>$  for(i in 1:3) for $(i$  in 1:3) {  $if(i>j)$  $\{$  $print(y[i,j])$ } }  $[1]$  2 [1] 3  $[1] 6$ ---------------------------------------------------- طباعة العناصر التي تقع على القطر الرئيسي)هي العناصر التي يكون فيها دليل السطر يساوي دليل العمود i=j) ----------------------------------------------------  $>$  for(i in 1:3) for $(i$  in 1:3) {

 $if(i==j)$ { print(y[i,j]) } } [1] 1  $[1]$  5  $[1]$  9 ---------------------------------------------------- أو يمكن طباعتها كمايلي:  $>$  for(i in 1:3) + {  $+$  print(y[i,i]) + } [1] 1 [1] 5  $[1]$  9 ---------------------------------------------------- طباعة العناصسر التي تقع فوق القطرالثانوي(هي العناصسر التي يكون فيها دليل السطر مجموعاً مع دليل العمود تكون أصغر من رتبة المصفوفة 3=> j+j ) ----------------------------------------------------  $>$  for(i in 1:3) for $(j$  in 1:3)  $\mathcal{L}$  $if(i+j<=3)$ { print(y[i,j]) } }  $[1]$  1  $[1]$  4  $[1]$  2 ---------------------------------------------------- طباعة العناصسر التي تقع تحت القطر الثانوي(هي العناصسر التي يكون فيها دليل الســــطر مجموعاً مع دليل العمود أكبر من رتبة المصــــفوفة مضــــاف لها 2 أي  $(i+j>=5)$ --------------------------------------------------- for $(i$  in 1:3) for $(i$  in 1:3) {

 $if(i+j>=5)$ { print(y[i,j]) } } [1] 8  $[1] 6$  $[1]$  9 ---------------------------------------------------- طباعة العناصسر التي تقع على القطر الثانوي(هي العناصسر التي يكون فيها دليل السـطر مضـافاً إليه دليل العمود يســاوي رتبة المصــفوفة مضــاف إليه واحد أي  $(i+j=4)$ --------------------------------------------------- for $(i$  in 1:3) for $(i$  in 1:3) {  $if(i+j==4)$  $\{$ print(y[i,j]) } }  $[1] 7$ [1] 5 [1] 3 ---------------------------------------------------- **-5 الحلقة التكرارية while** الشكل العام: While(condition) { Statements } **مثال)15(** اكتب الكود اللازم لإدخال مجموعة من الأعداد وحساب مجموعهم والتوقف عن العملية إذا أصبح المجموع أكبر من 10 . ----------------------------------------------------  $> x=0$ while $(x \leq 10)$ {  $print(x)$  $x=x+2$ 

+ }  $[1] 0$ [1] 3 [1] 6 [1] 9 ----------------------------------------------------

**أمثلة)16(** أولأً:

ث انياً:

 $>$ i $=$ 0  $>$  while(i $<5$ ) { print( $i^3$ )  $i=i+1$ }  $[1] 0$ [1] 1 [1] 8 [1] 27 [1] 64  $> i < -1$ while  $(i \le 10)$  i  $\le -i+4$  $> i$ [1] 13 ----------------------------------------------------

: ثالثاً مشابه تماماً للكود في الأعلى

----------------------------------------------------  $> i < -1$ 

**مثال )17(** أكتب الكود الالزم لطباعة العناصر التي تقع فوق القطر الرئيسي في المصفوفة التالية مستخدما حلقات while .  $[,1]$   $[,2]$   $[,3]$  $[1, 1 1 4 7$  $[2,] 2 5 8$ [3,] 3 6 9 **الحل:** ----------------------------------------------------

```
> ff <-function(x)
{
i=0while(i < = 3){
i=i+1i=0while(i < = 3)\left\{ \right.if(i < j){ 
print(x[i,j])}
j=j+1}
}
}
> ff(x)
[1] 4
[1] 7[1] 8
----------------------------------------------------
    إذا أردنا طباعة العناصر التي تقع تحت القطر الرئيسي نكتب نفس الكود ولكن 
                                                       الشرط نغيره إلى:(lf(i>j
    إذا أردنا طباعة العناصر التي تقع على القطر الرئيسي نكتب نفس الكود ولكن 
                                                     الشرط نغيره إلى:(j==i(If
     وبنفس الطريقة كما في حلقات for نغير الشرط لنحصل على العناصر تحت 
                                                     وفوق وعلى القطر الثانوي.
                                                            -6 التعليمة break
        سو نشرح التعليمة من خالل المثال التالي الذي يستمر بطباعة العناصر 
 المحصورة بين 1 و 100 إلى أن نصادف رقم يكون باقي قسمته على 3 وعلى 4
                                                                 يساوي الصفر.
----------------------------------------------------
> for(i in 1:100)
{
if(i%%3==0 & i%%4==0)break
print(i)
}
[1] 1
[1] 2
```
[1] 3

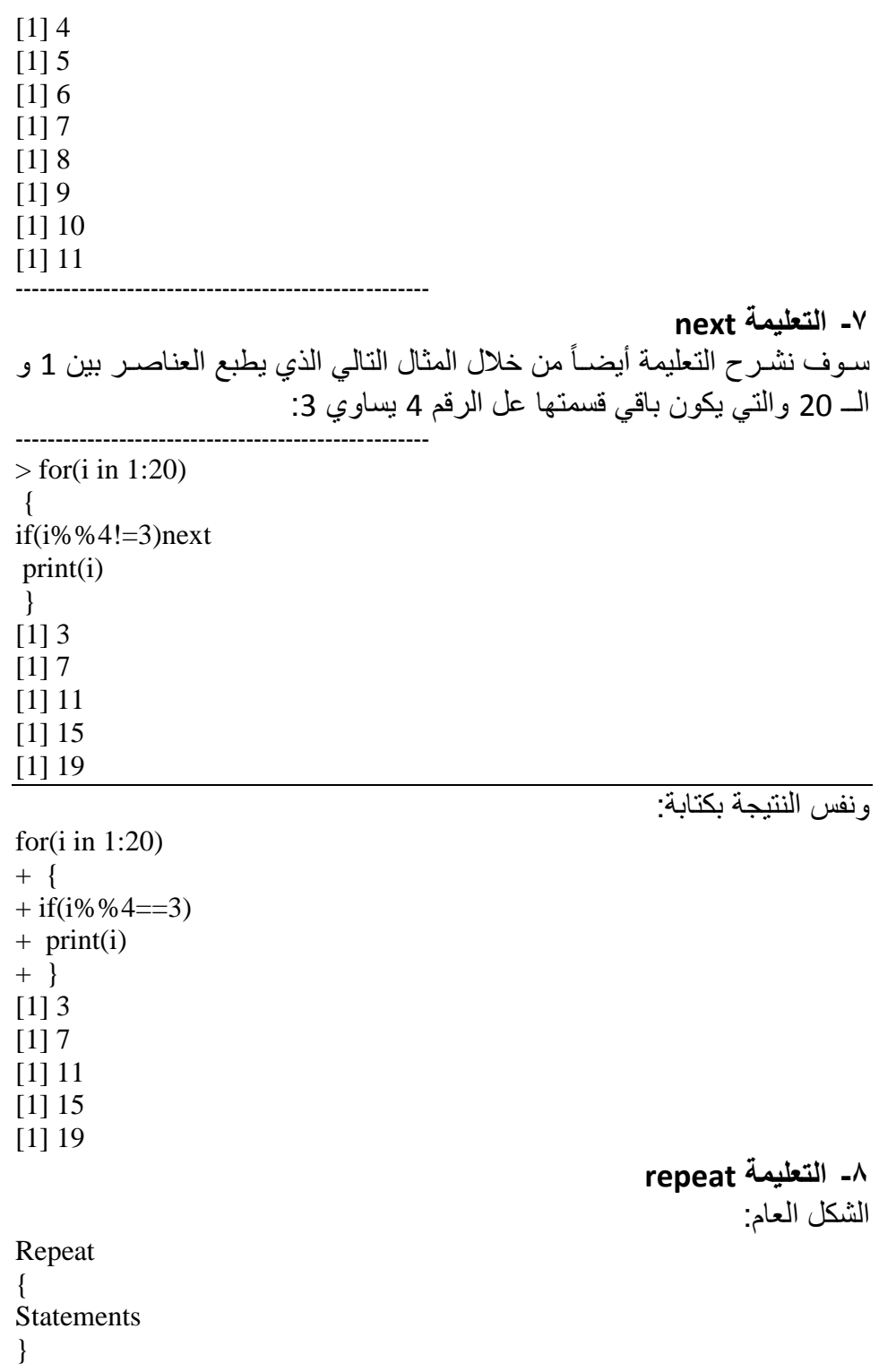

## **مثال)18(** اطبع الأعداد الزوجية المحصورة بين 1 و 10 **الحل:**

----------------------------------------------------  $> i=1$ > repeat + {  $+$  if(i%%2==0)  $+$  print(i)  $+ i = i + 1$  $+$  if(i>10)break + } [1] 2 [1] 4 [1] 6 [1] 8 [1] 10 --------------------------------------------------